### **NTTEAST How to connect FREE Wi-Fi from your device.**

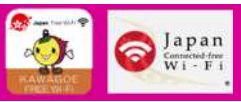

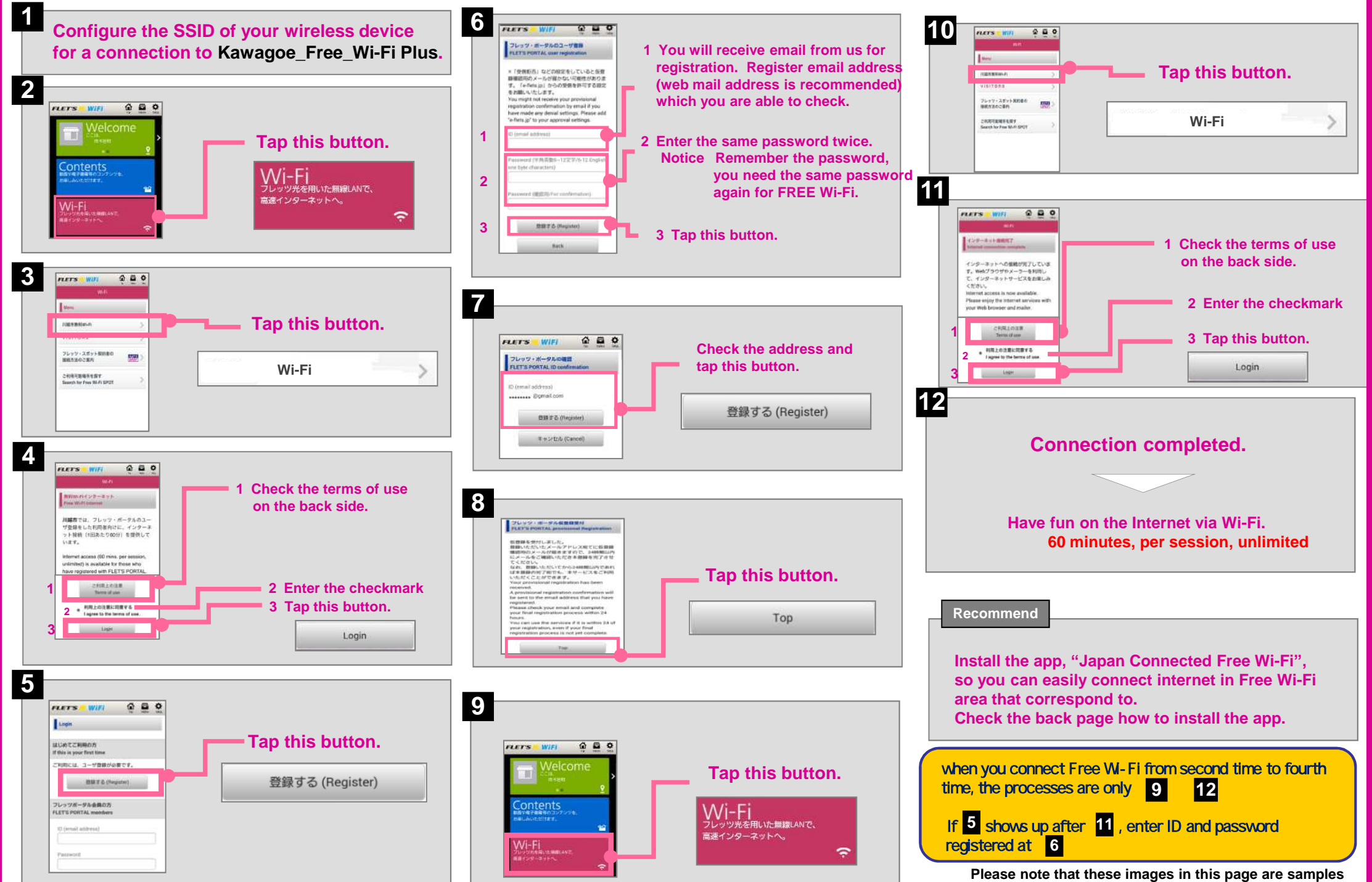

## **NTTEAST**

# **Notes Concerning Internet Use**

#### Customers who access the Internet with the KAWAGOE FREE Wi-Fi are asked to note the following.

W-Fi can only be used with certified terminals that meet the technical regulations conformity certification of Japan. Please do not use a terminal that is not subject to this certificate, such as a terminal which brought i please visit the link below.

[http://www.tele.soumu.go.jp/e/adm/monitoring/illegal/monitoring\\_qa/](http://www.tele.soumu.go.jp/e/adm/monitoring/illegal/monitoring_qa/)

We will not be responsible for any loss or damage whatsoever caused through provision of this service.

Access may be suspended for reasons owing to unavoidable circumstances such as maintenance or construction of telecommunications equipment, reasons involving subscribers to Hikari Station, or other significant obstacles to The following acts are prohibited.

(1) Acts that infringe or may infringe upon the copyright, trademarks, or other intellectual property rights of others.

(2) Acts that infringe or may infringe on the property, privacy, or likeness and image rights of others.

(3) Acts that unjustly discriminate against, slander, or insult others, or acts that promote unjust discrimination toward and damage the honor or credibility of others.

(4) Acts that lead to or are highly likely to lead to fraud, child prostitution, illegal sales of savings accounts or mobile phones, or other crimes.

(5) Acts of transmission or display of images, video, audio, or text materials that constitute obscenity, child pomography, or child abuse. Furthermore, acts of selling or the transmission or display of advertising for the materials.

(6) Acts of advertising that lead to or are highly likely to lead to drug-related crimes or misuse of controlled substances, or acts of advertising for unapproved medical products.

(7) Acts of advertising for the lending of money without obtaining a registration for operating a money lending business.

(8) Acts of establishment of or invitation to join a pyramid scheme.

(9) Acts of improper overwriting or deletion of information stored on the equipment of others.

(10) Acts of use of this service while impersonating others.

(11) Acts of transmission or publication of a virus or other harmful computer program.

(12) Acts of sending advertising, promotional, or solicitation e-mail to others without permission, or acts of sending e-mail that may be distasteful to others under normal social conventions.

(13) Acts that cause or are likely to cause hindrance to the use or operation of the equipment or internet service facilities of others.

(14) Acts of illegal gambling or solicitation for participation in illegal gambling.

(15) Acts of contracting for, mediation in, or invitation to illegal acts (including requests to others). (This includes transfer of guns and other weapons, improper manufacturing of explosives, provision of child pornogra terrorism, and other acts. This applies to all items below.)

(16) Acts of transmitting information of brutality such as images of the scene of a murder, images of killing of or cruelty toward animals, or other information that is extremely distasteful to others under normal social c

(17) Acts of transmitting information involving sexual expression, violent expression, matchmaking websites, or any other information that inhibits the proper growth of children.

(18) Acts that entice or persuade a person to commit suicide, or acts of introducing methods for suicide that would harm or are highly likely to harm a third party.

(19) Acts of posting links to signs or codes that correspond to anything mentioned in previous items.

(20) Acts of aiding others in posting or otherwise distributing information that leads to or is highly likely to lead to crimes or illegal acts, or information that unjustly slanders, insults, or violates the privacy of ot

(21) Acts of collecting personal information from individuals without their knowledge or consent.

(22) Acts of obtaining personal information from insecure lines, servers or other environments.

(23) Any other acts that violate public order and morals or infringe upon the rights of others.

(24) In the event that any act corresponding to the prohibited acts listed above is committed, the user registration of the KAWAGOE FREE Wi-Fi may be revoked.

Because this is a W-Fi connection, please be aware that a third party with malicious intent may intentionally intercept the signal and see your ID, password, credit card number and other personal information, or read the c transmissions.

To prevent falsification of information or impersonation by a third party, please adjust your security settings (encryption of transmissions, etc.).

The Wi-Fi connection and data transmission services are available within the range covered by the signal from the Hikari Station Wi-Fi router.

The range covered by the signal and the signal strength may vary depending on your usage environment.

You may be unable to connect to W-Fi, or your connection speed or other factors may decline, if there is a shield between the Hikari Station W-Fi router and your connecting device that prevents the signal from passing, if magnetic field, static electricity, or radio wave interference, or if there is another radio frequency range identical to that of the Hikari Station W-Fi router in the same transmission area.

#### **Install the app! How to set up. Connect to Free Wi-Fi! Access "Google play" or S** Start the app to begin the user **Connection 7 completed. 2 Registration Completed!** Tap **"Connect"**. Tap **1 5 Tap Examplement** Tap **Tap Example 1 Tap Connect**. **1 6 "Select". begin the user "App Store". Tap "Application Top". registration process. Search "Japan**  Japan Japan **Connected-free Wi-Fi".**  $\Rightarrow$ **Registration complete** Wı-Fi @ 0000FLETS-PORTAL © 0000FLETS-PORTA Google Play The registration process has been Wi-Fi接続 インターネット接続完了 ロターネッ<br>|編織へ https://play.google.com/store/ completed **COLD** 実施できました apps/details?id=com.nttbp.ifw インターネット 2 Coogle **つきかい Japan Connected-free Wi-Fite**  $P_{o}$  $\overline{\circ}$  $1+1$ App Store Registration is deleted automatically if this application is **B** Share on Faceboo of used for Free Wi-Fi access for 90 c **Continue** M https://itunes.angle.com/in/ann erica HUGGS (1987 Meet 28) Japan Committed Nos Wi-Fiは以下の事業者の個<br>カにより源面しています。 japan-connected-free-wi-fi d8108381962mt=8 O Engel-t **Application Top SHOWEN ONTER**  $\odot$ **CHAIR ONT**  $\mathsf{Q}$ Japan Wi-Fi Maye

Please note that these images in this page are samples